## Diciembre

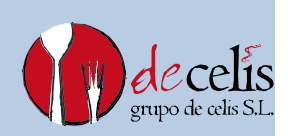

2022

## **Menú escolar 2022-2023**

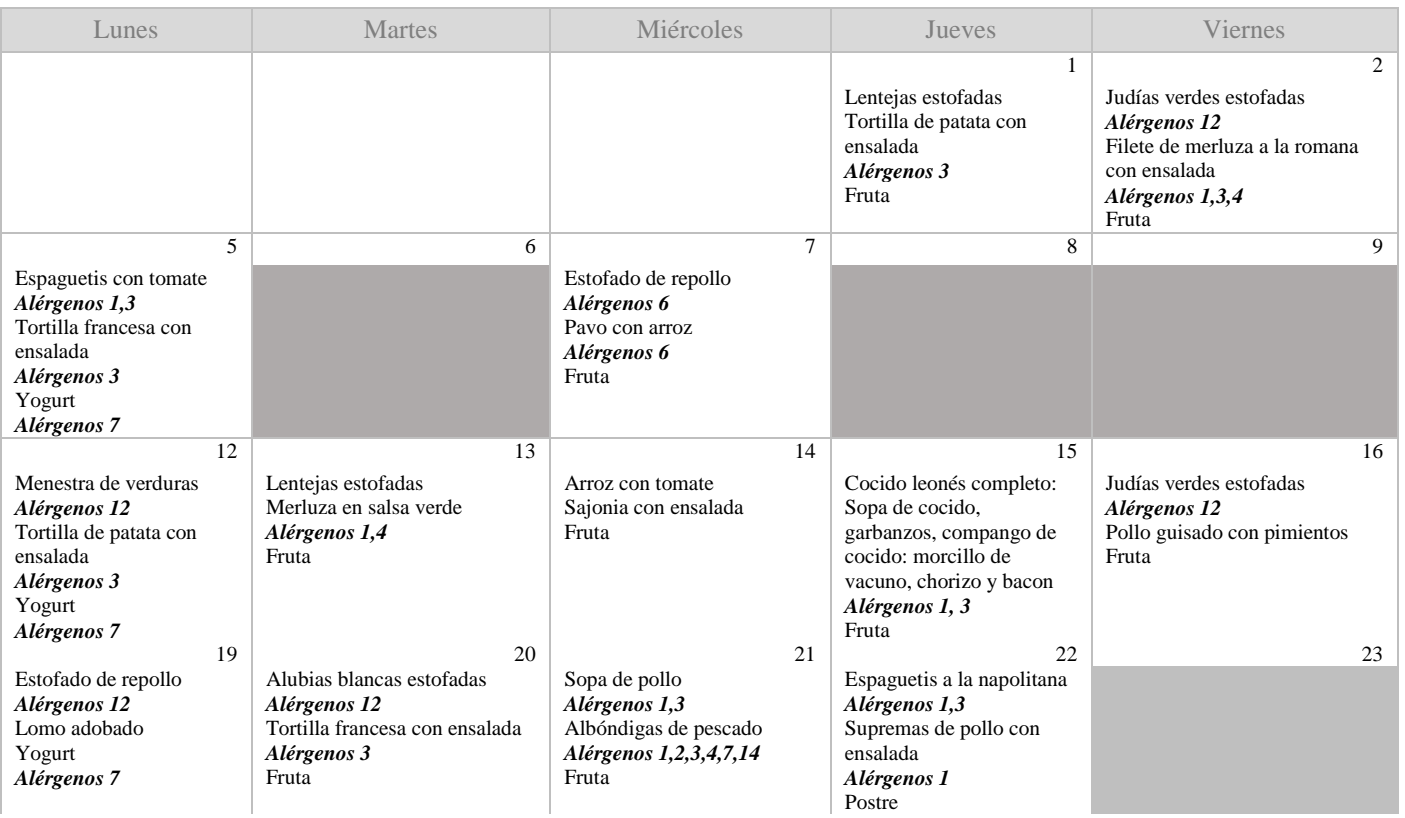

*\*NOTA: Puede existir variación en la fruta que corresponde a cada día debido a su disponibilidad en el mercado.* \* Para más información sobre los valores nutricionales de cada plato consultar la web [www.grupodecelis.com](http://www.grupodecelis.com/)

Alérgenos: **Según lo establecido en el Anexo II del** *Reglamento (UE) Nº 1169/2011 del 25 de Octubre,* **relativo a la Información Alimentaria facilitada al consumidor**

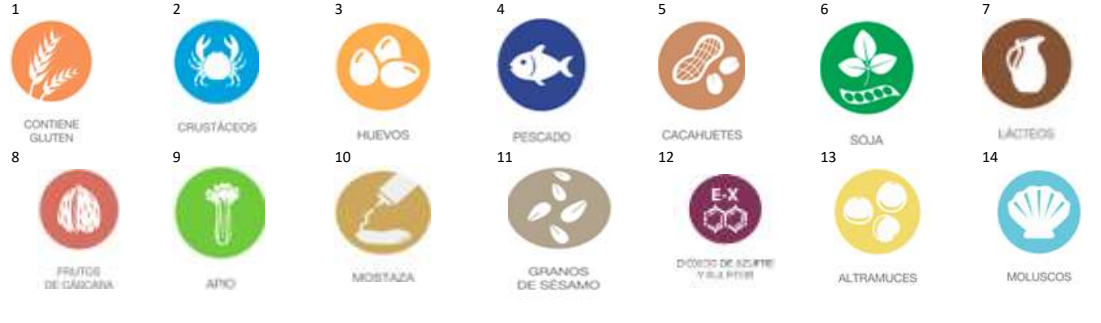